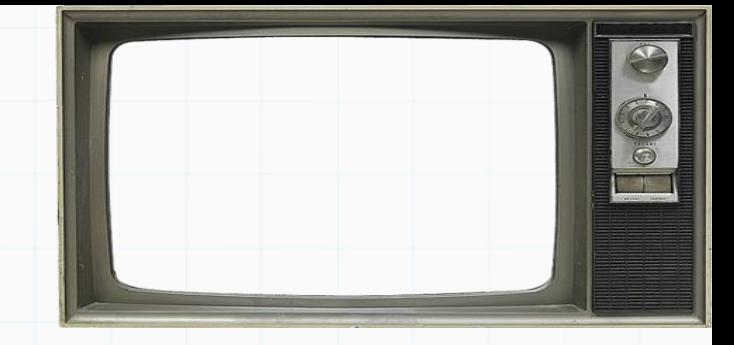

# Programação De Computadores

Professor : Yuri Frota

[www.ic.uff.br/~yuri/prog.html](http://www.ic.uff.br/~yuri/pl.html)

yuri@ic.uff.br

Bessieven

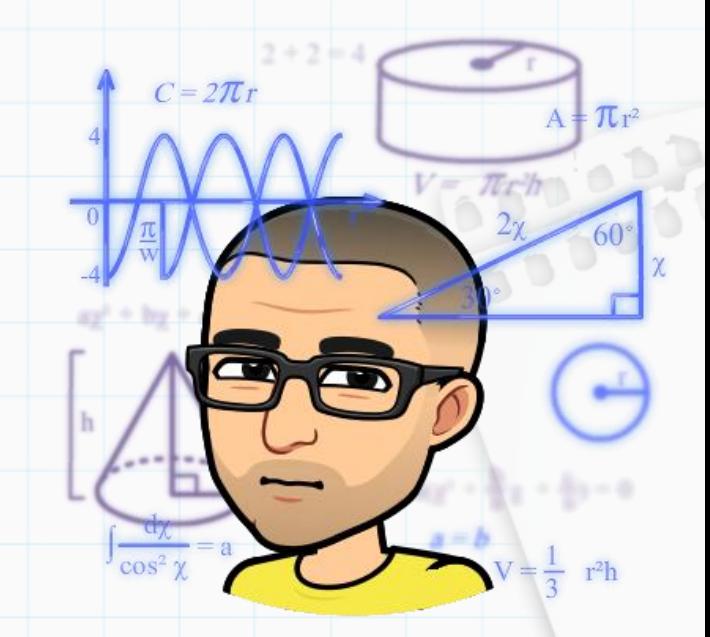

Exercício 1): Faça um programa que calcule o fatorial de um número n informado pelo usuário. Lembrando que:

 $n! = 1 \times 2 \times 3 \times ... \times (n-2) \times (n-1) \times n$ 

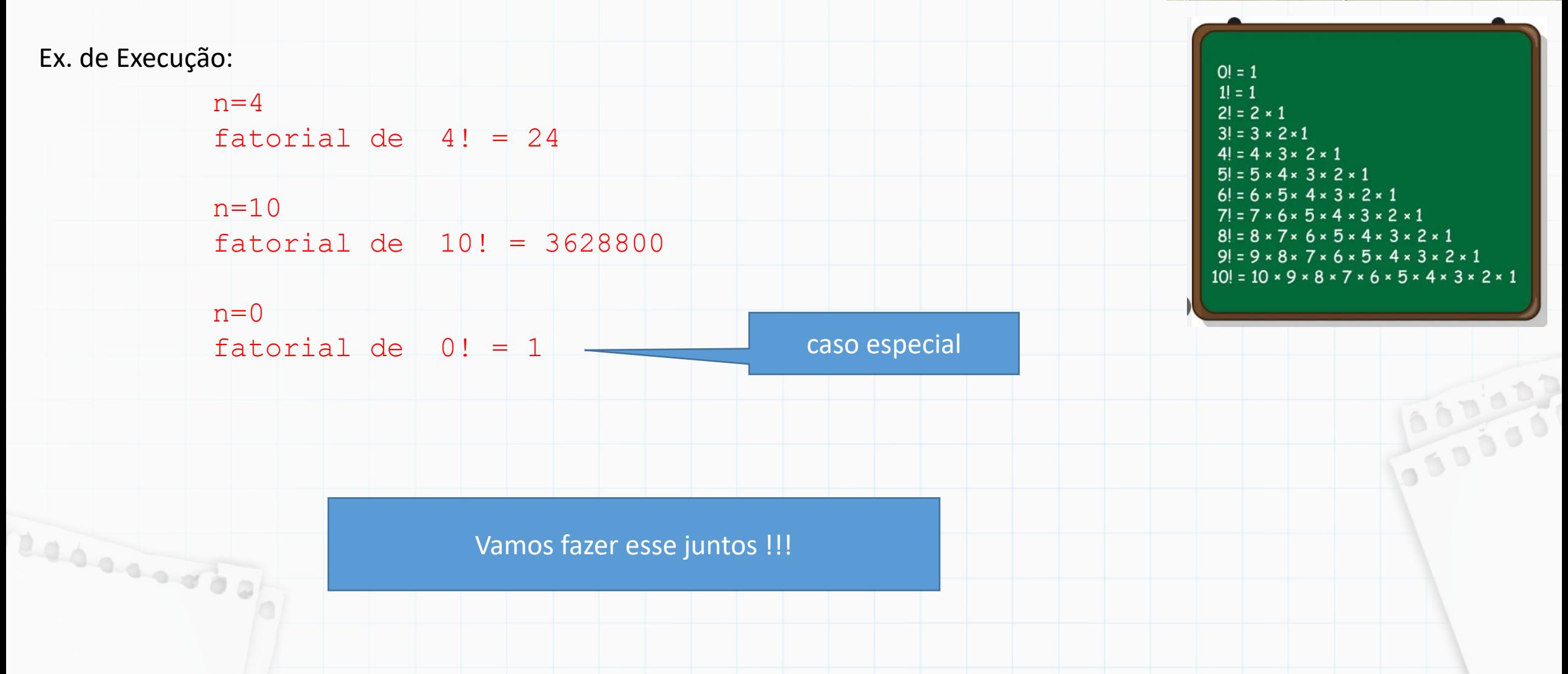

Exercício 1): Faça um programa que calcule o fatorial de um número n informado pelo usuário. Lembrando que:

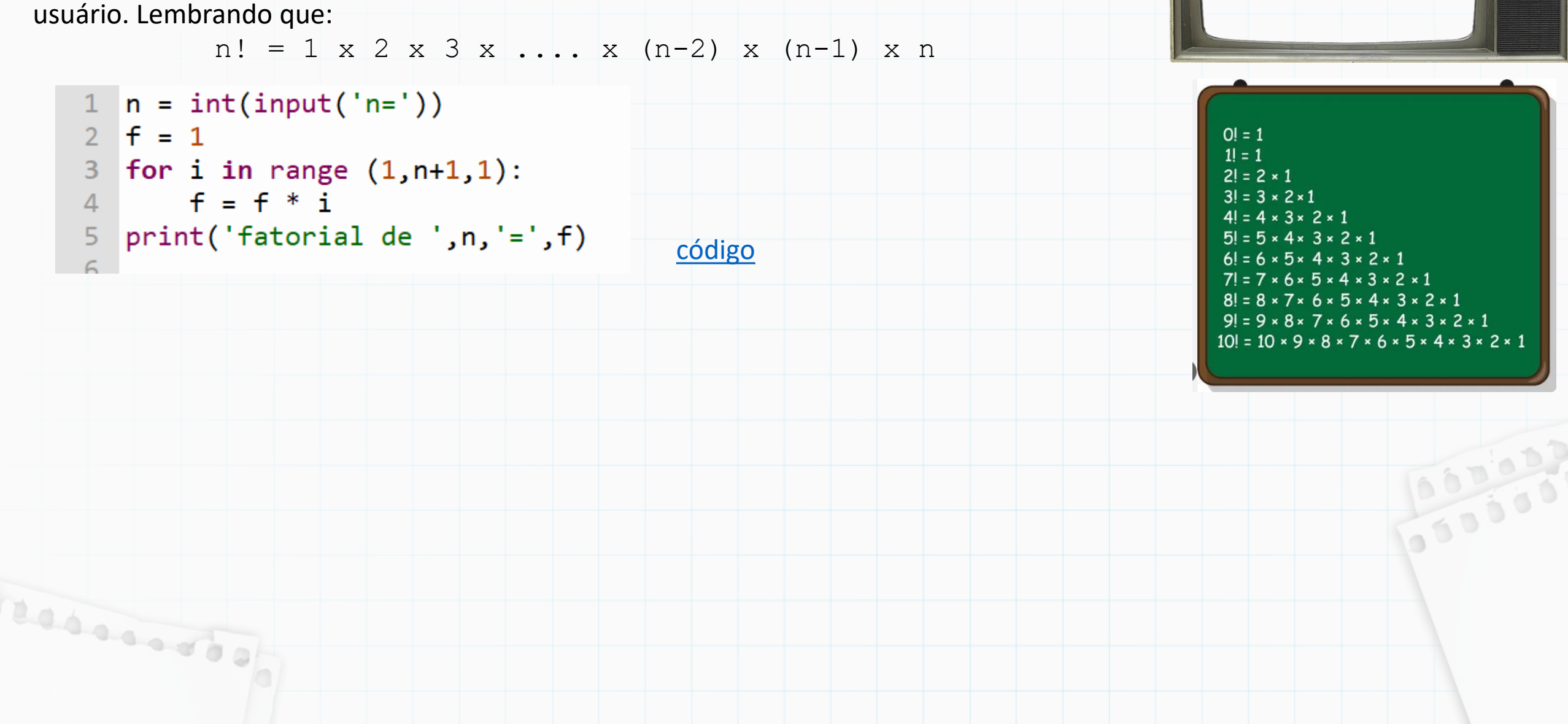

Exercício 3): Qual o valor de S para a soma dos 10 primeiros termos da série :

$$
S = 1 + \frac{2}{3^3} + \frac{4}{5^4} + \frac{8}{7^5} + \frac{16}{9^6} \dots
$$

Imprima cada termo da série e sua soma final.

Ex. de Execução: 1

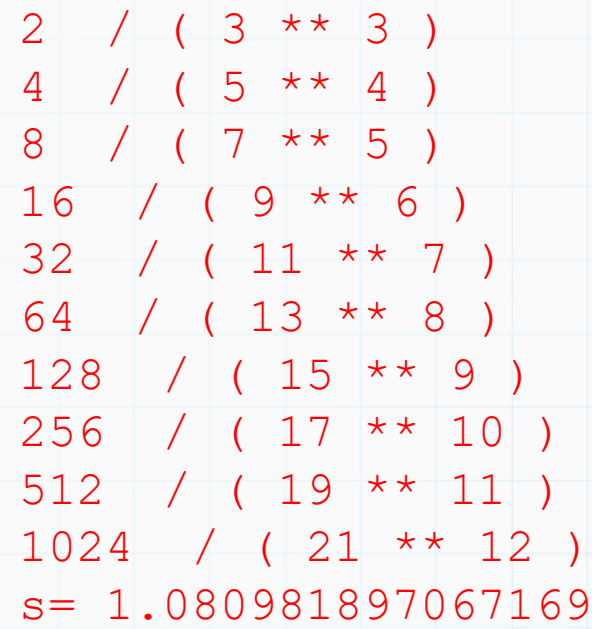

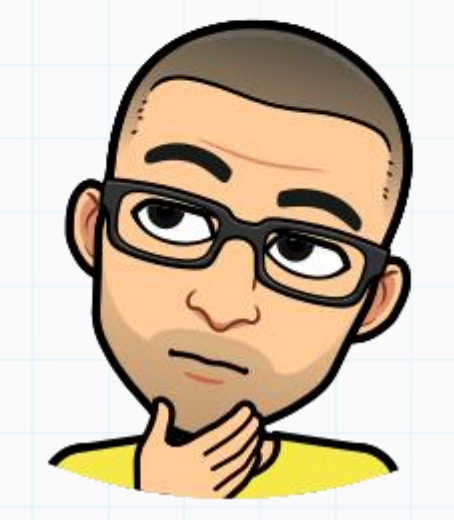

Termo genérico:

 $\overline{c}$  $a^b$ 

Dica: O primeiro termo da série "1" pode ser desconsiderado para a definição do termo genérico e ser adicionado depois (ou antes). Exemplo, pode iniciar já S=1

Exercício 3): Qual o valor de S para a soma dos 10 primeiros termos da série :

$$
S = 1 + \frac{2}{3^3} + \frac{4}{5^4} + \frac{8}{7^5} + \frac{16}{9^6} \dots
$$

[código](10 - ex4.py)

Imprima cada termo da série e sua soma final.

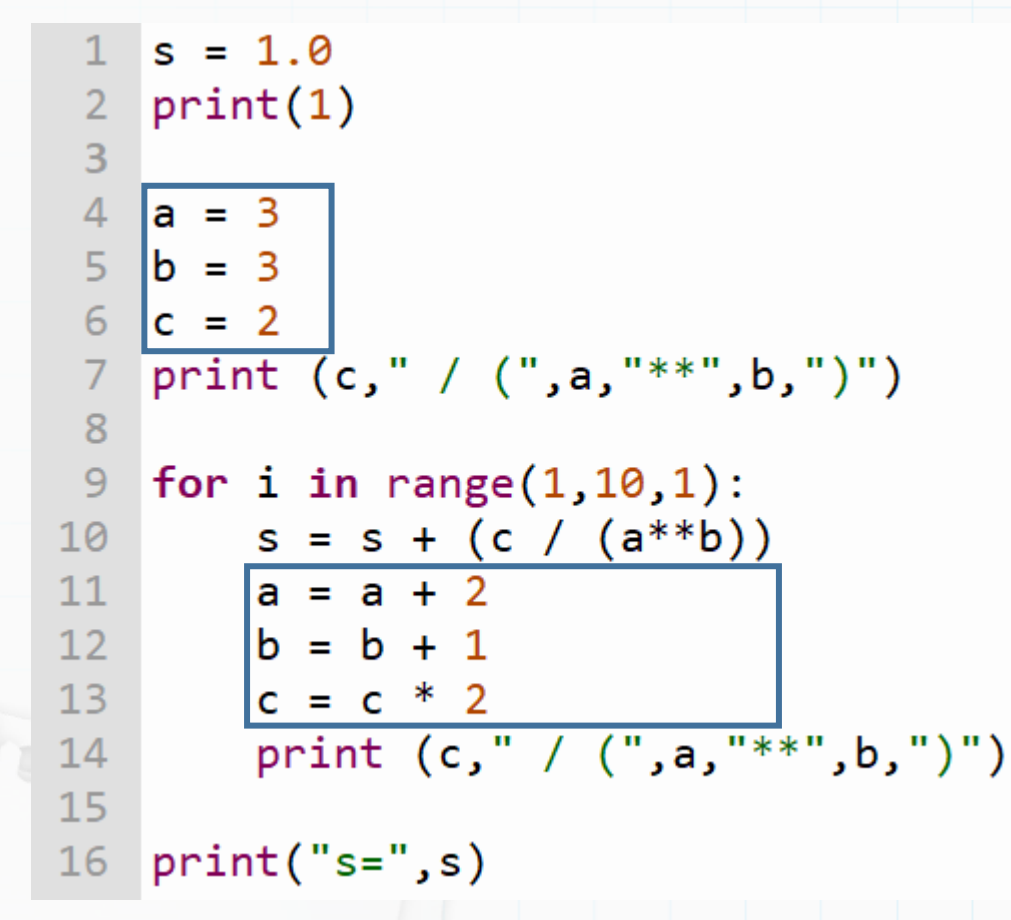

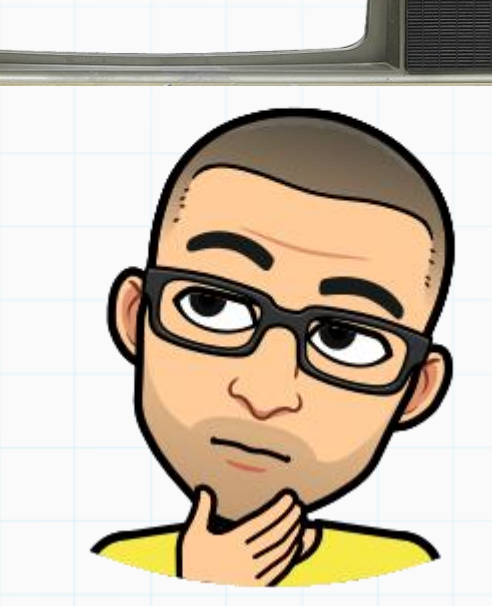

#### Termo genérico:

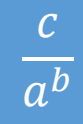

Exercício 2): Sabendo-se que uma empresa que patrocina uma equipe de vôlei paga seus jogadores, além do salário, um bônus de acordo com o desempenho de cada jogador (ver tabela), faça um programa que entre com o salário e a classe de 10 jogadores, calcule e imprima seus salários finais e o nome de sua classe. Além disso no final, imprima a quantidade de jogadores da classe 3 e o total de seus salários.

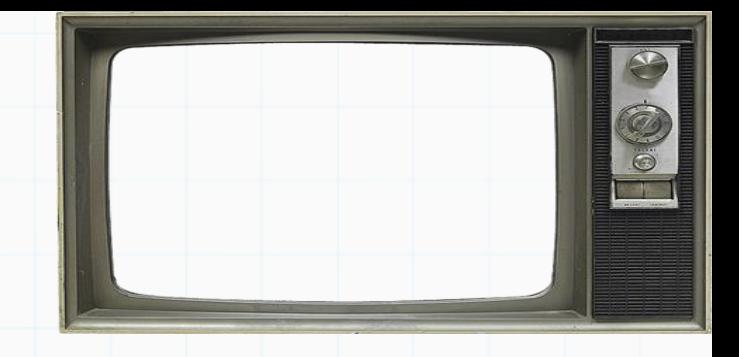

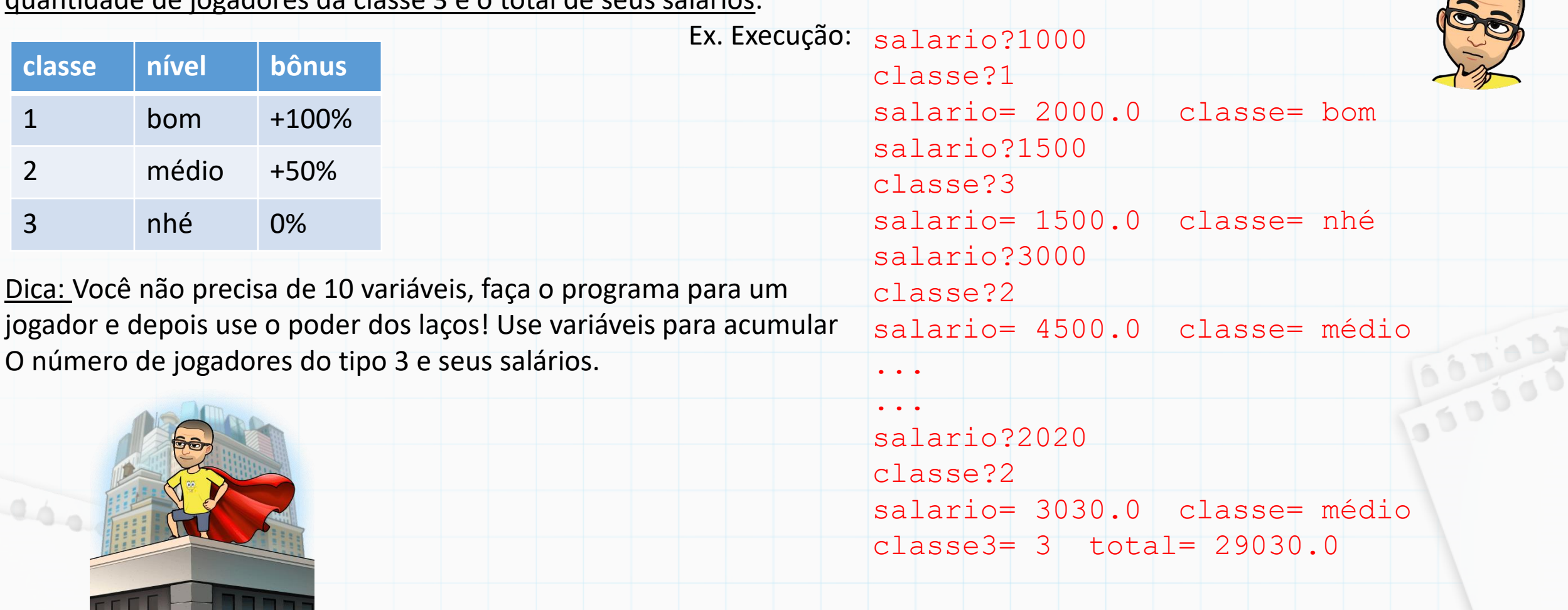

```
c3 = 0tot = 0.0for i in range(1,11,1):
   sal = float(input("salario?"))cla = int(input("classes?"))sal2 = 0.0name = ""if (cla==1):sal2 = 2*salname = "bom"if (cla==2):sal2 = sal + sal/2nome = "médio"if (cla==3):sal2 = salc3 = c3 + 1name = "nhé"tot = tot + sal2print("salario=", sal2," classe=",nome)
print("classes3=", c3," total=", tot)
```
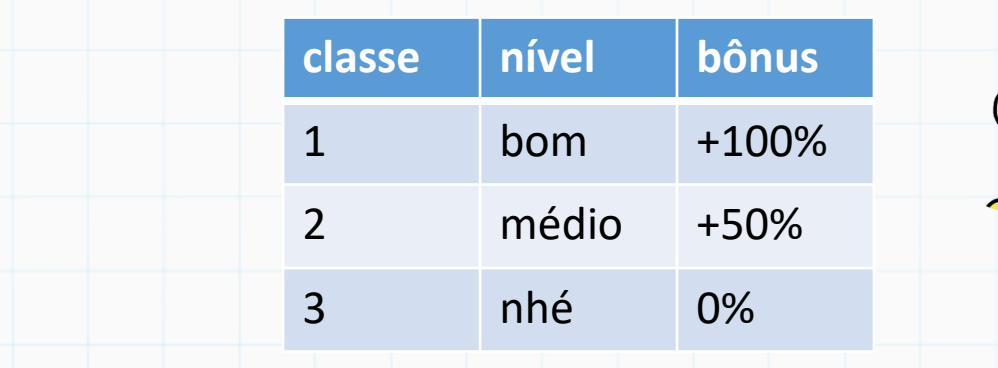

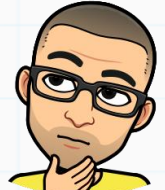

calcule e imprima seus salários finais e o nome de sua classe. Além disso no final, imprima a quantidade de jogadores da classe 3 e o total de seus<br>salários. salários.

[código](10 - ex2.py)

Exercício 4): Qual o valor de S para a soma dos 20 primeiros termos da série :

$$
S = \frac{2}{3} - \frac{6}{9} + \frac{10}{27} - \frac{14}{81} + \frac{18}{243} - \dots
$$

Imprima cada termo da série junto com sua ordem, e sua soma final.

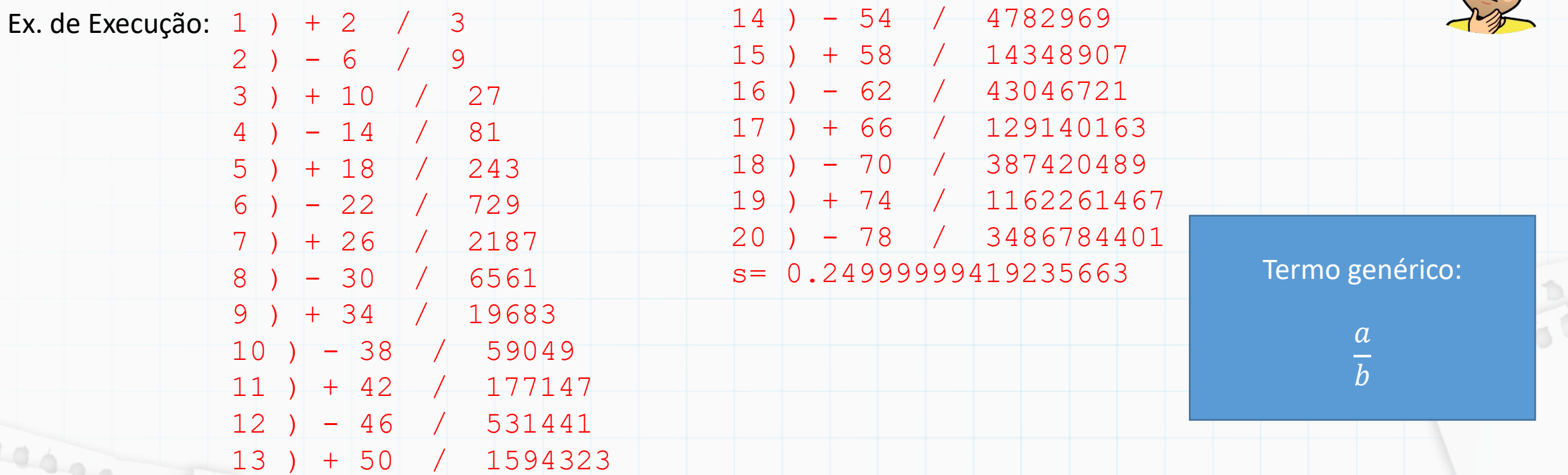

Dica: A alternância de sinal pode ser feita com um condicional "if" em cima da ordem dos termos, i.e., se o termo tiver ordem par você diminui, se for impar você soma. Outra opção é você usar uma variável multiplicando o termo para alternar o sinal.

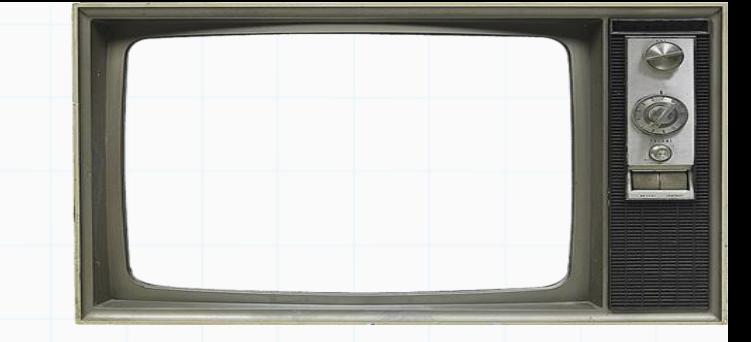

Exercício 4): Qual o valor de S para a soma dos 20 primeiros termos da série :

$$
S = \frac{2}{3} - \frac{6}{9} + \frac{10}{27} - \frac{14}{81} + \frac{18}{243} - \dots
$$

[código](10 - ex5.py)

Imprima cada termo da série junto com sua ordem, e sua soma final.

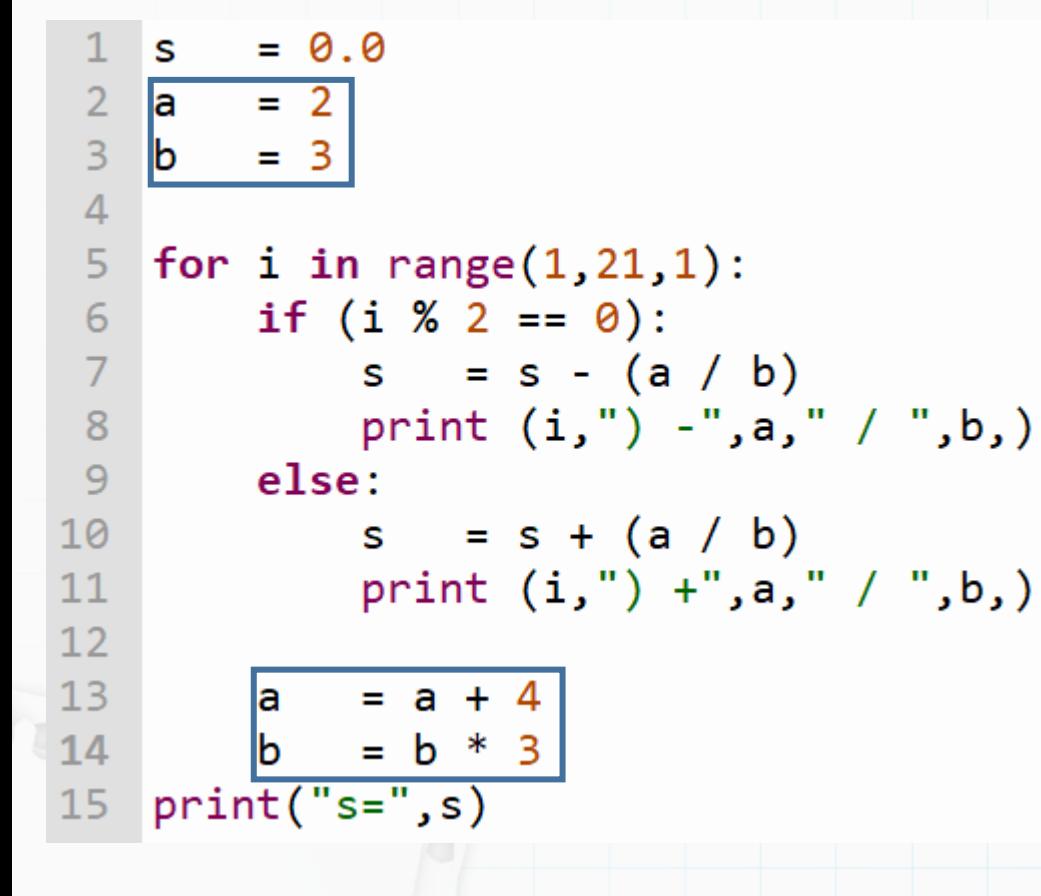

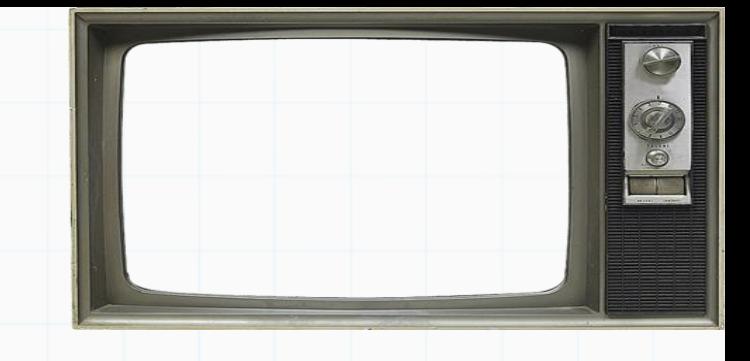

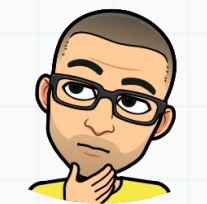

00000

# Até a próxima

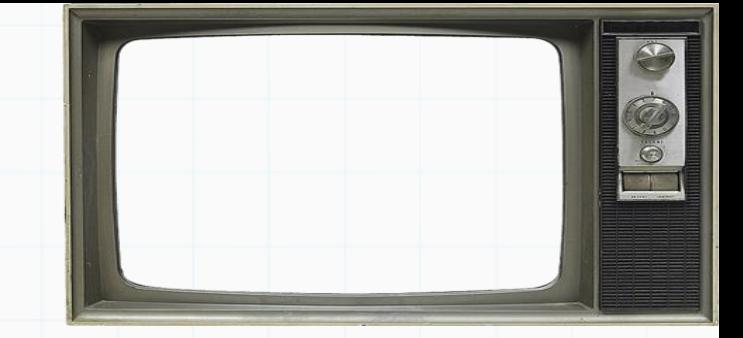

Slides baseados no curso de Vanessa Braganholo